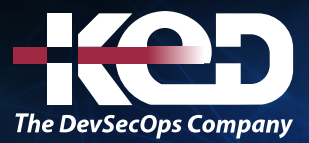

Microsoft Partner

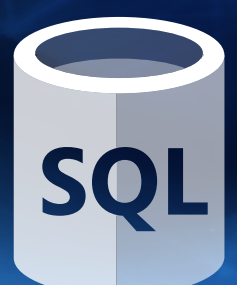

# CL\_55369 Provisioning Databases on SQL **Server**

## Sobre este curso.

Este curso está dirigido a profesionales de TI que estén interesados en ampliar su base de conocimientos y habilidades técnicas sobre SQL Server. En este curso, los estudiantes aprenden a aprovisionar las bases de datos de SQL Server tanto en las instalaciones como en Azure. El curso cubre las nuevas instalaciones y las migraciones de las instalaciones existentes.

# Duración.

5 Días.

# Perfil del público.

Este curso está dirigido a desarrolladores de bases de datos novatos, administradores de bases de datos, desarrolladores de inteligencia empresarial, creadores de informes y desarrolladores de aplicaciones que tienen una comprensión de los conceptos de bases de datos relacionales y tienen habilidades básicas de navegación de Windows.

# Requisitos previos.

Antes de participar en este curso, los alumnos deben tener experiencia previa y conocimientos de:

- •**•**Comprensión básica de las bases de datos relacionales.
- •**•**Conocimientos básicos de Windows.

# Al finalizar el curso.

Después de completar este curso, los estudiantes podrán:

- •**•**Describir los componentes de SQL Server.
- •**•**Aprovisionar un servidor de base de datos que ejecute SQL Server.
- •**•**Actualizar un servidor de base de datos.
- •**•**Configurar una nueva base de datos en SQL Server.
- •**•**Mantener una base de datos alojada en SQL Server.
- •**•**Configurar el almacenamiento para una base de datos.
- •**•**Planee implementar SQL Server en Microsoft Azure.
- •**•**Mover una base de datos de SQL Server en las instalaciones a Microsoft Azure.
- •**•**Aprovisionar SQL Server en una máquina virtual de Azure.
- •**•**Administrar bases de datos y archivos de datos para SQL Server en la nube.

### Examen.

Este curso no tiene un examen asociado.

### Temario. **Módulo 1: Comprender los componentes de SQL Server.**

Este módulo explica cómo los productos y ediciones de SQL Server están diseñados para abordar las necesidades de almacenamiento de datos empresariales. También les da a los estudiantes una comprensión de la arquitectura de SQL Server y explica cómo configurar los servicios de Windows que alojan los procesos de

# www.ked.com.mx

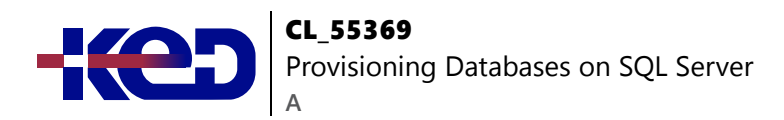

SQL Server. Los estudiantes también aprenden a configurar las cuentas de SQL Server y las redes.

- •**•**Descripción general de la plataforma SQL Server.
- •**•**Comprender la arquitectura de SQL Server.
- •**•**Configurar servicios, cuentas y redes.

#### **Después de completar este módulo, los estudiantes podrán:**

- •**•**Elija los componentes, ediciones y versiones de SQL Server adecuados para un requisito comercial.
- •**•**Comprender la arquitectura de SQL Server.
- •**•**Configurar los servicios y redes de SQL Server.

#### **Módulo 2: Instalar un sistema SQL Server.**

Este módulo explica cómo planificar e instalar SQL Server en uno o más servidores locales de su organización. Los estudiantes también aprenden a configurar la base de datos tempdb y sus archivos para que funcionen bien y cómo automatizar una instalación.

- •**•**Planifica tu instalación de SQL Server.
- •**•**Planifica la base de datos temporal.
- •**•**Instalar SQL Server manualmente.
- •**•**Instalar SQL Server automáticamente.

#### **Ejercicios: Instalar SQL Server.**

- •**•**Prepárate para la instalación.
- •**•**Instalar el servidor de la base de datos.
- •**•**Comprueba tu instalación.
- •**•**Realizar una instalación sin supervisión.

#### **Después de completar este módulo, los estudiantes podrán:**

- •**•**Diseñe su instalación de SQL Server.
- •**•**Configure la base de datos tempdb para que funcione de manera óptima.
- •**•**Realice una instalación de SQL Server.
- •**•**Automatice una instalación de SQL Server.

#### **Módulo 3: Actualice su servidor SQL.**

Este módulo explica cómo planificar y ejecutar una actualización desde una versión anterior de SQL Server. Los estudiantes aprenden sobre las diversas estrategias de actualización para que puedan elegir el mejor método para actualizar sus instancias de SQL Server sin problemas y con el menor impacto en la productividad del usuario.

- •**•**Satisfacer los requisitos para una actualización de SQL Server.
- •**•**Planee actualizar los servicios de SQL Server que ha instalado.
- •**•**Realizar una actualización de lado a lado.

#### **Ejercicios: Realizar una actualización de SQL Server.**

- •**•**Configurar usuarios de la base de datos.
- •**•**Restaurar la base de datos y los registros de transacciones.
- •**•**Completar las tareas posteriores a la actualización.

#### **Después de completar este módulo, los estudiantes podrán:**

- •**•**Elija la mejor manera de actualizar una instalación de SQL Server.
- •**•**Enumere las ventajas y desventajas de cada estrategia de migración de SQL Server.
- •**•**Actualizar una instancia de SQL Server.

### **Módulo 4: Configure sus bases de datos y archivos de datos.**

Este módulo explica cómo el servidor SQL utiliza los discos duros para almacenar archivos de base de datos, registros de transacciones y otros archivos importantes. Los estudiantes aprenderán a diseñar almacenamiento en disco para admitir una base de datos de alto rendimiento y cómo mover bases de datos de una ubicación de almacenamiento a otra.

- •**•**Descripción del almacenamiento de datos de SQL Server.
- •**•**Configurar el almacenamiento de la base de datos del sistema.
- •**•**Configurar el almacenamiento de la base de datos de usuario.
- •**•**Mover bases de datos.
- •**•**Configurar la extensión del grupo de búferes.

**Ejercicios: Configurar el almacenamiento de la base de datos.**

- •**•**Configurar la base de datos temporal.
- •**•**Configurar nuevas bases de datos.
- •**•**Adjuntar una base de datos.

#### **Después de completar este módulo, los estudiantes podrán:**

- •**•**Diseñar archivos de almacenamiento para una base de datos.
- •**•**Crear bases de datos.
- •**•**Configurar archivos de almacenamiento de bases de datos y grupos de archivos.

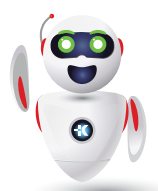

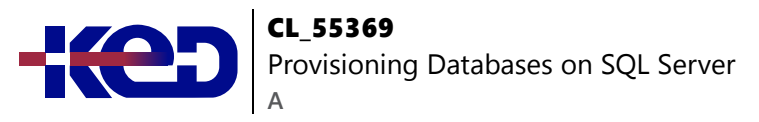

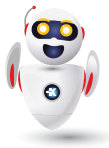

- •**•**Mueve una base de datos de una ubicación de almacenamiento a otra.
- •**•**Utilice la extensión del grupo de búferes.

#### **Módulo 5: Mantenga sus bases de datos.**

Este módulo explica cómo garantizar que sus bases de datos sigan funcionando bien a largo plazo mediante el uso de CHECKDB y la reconstrucción de índices. Los estudiantes también aprenden a automatizar las tareas de mantenimiento de bases de datos mediante el uso de planes de mantenimiento de bases de datos.

- •**•**Mantenga la integridad de sus bases de datos.
- •**•**Optimizar el rendimiento mediante el uso de índices.
- •**•**Usar planes de mantenimiento de la base de datos.

#### **Ejercicios: Mantenga sus bases de datos.**

- •**•**Comprueba la integridad de tus datos.
- •**•**Desfragmentar bases de datos reconstruyendo índices.
- •**•**Administrar la base de datos utilizando planes de mantenimiento de la base de datos.

#### **Después de completar este módulo, los estudiantes podrán:**

- •**•**Utilice CHECKDB para garantizar la integridad de su base de datos.
- •**•**Utilice índices para optimizar el rendimiento de la DB.
- •**•**Automatice el mantenimiento de la base de datos utilizando planes de mantenimiento de la base de datos.

### **Módulo 6: Configurar el almacenamiento para admitir bases de datos SQL Server.**

Este módulo explica cómo configurar el almacenamiento de archivos para SQL Server para garantizar un alto rendimiento. Los estudiantes aprenden a elegir entre almacenamiento local, archivos compartidos y ubicaciones de almacenamiento en la nube. También aprenden sobre las bases de datos SQL Server Stretch y cómo implementarlas.

- •**•**Optimizar el rendimiento de SQL Server configurando el almacenamiento.
- •**•**Utilice un archivo compartido de red para almacenar archivos para SQL Server.
- •**•**Almacenar archivos de SQL Server en la nube.
- •**•**Utilice la base de datos SQL Server Stretch.

#### **Ejercicios: Configurar la base de datos Stretch.**

- •**•**Ejecutar el asesor de la base de datos Stretch.
- •**•**Configurar Stretch Database para una tabla de base de datos.

**Después de completar este módulo, los estudiantes podrán:**

- •**•**Describa cómo el rendimiento de SQL Server depende del rendimiento de E/S.
- •**•**Utilice un archivo compartido SMB para almacenar archivos de SQL Server.
- •**•**Utilice Azure para almacenar archivos para SQL Server.
- •**•**Utilice una base de datos de estiramiento.

### **Módulo 7: Diseñar una instalación de SQL Server basada en la nube.**

Este módulo explica cómo decidir si debe migrar una base de datos desde un servidor SQL local a Microsoft Azure. Los estudiantes aprenden sobre los servicios en Azure que pueden alojar una base de datos y cómo elegir la mejor para sus necesidades comerciales. También aprenden a ejecutar una migración.

- •**•**Opciones de base de datos IaaS y PaaS en Microsoft Azure.
- •**•**Utilice las máquinas virtuales de Azure para alojar DB.
- •**•**Seguridad de la base de datos Azure SQL.
- •**•**Configurar la base de datos en la base de datos SQL de Azure.

#### **Ejercicios: Configurar una base de datos en Azure SQL Database**

- •**•**Diseñar una implementación de base de datos en la nube.
- •**•**Configurar la base de datos SQL de Azure.
- •**•**Configurar reglas de firewall para una base de datos en la nube.

**Después de completar este módulo, los estudiantes podrán:**

- •**•**Describe las formas en que puedes ejecutar SQL Server en Microsoft Azure.
- •**•**Decida si una base de datos local es adecuada para la migración a Azure.
- •**•**Mover una base de datos a Azure SQL Database.

#### **Módulo 8: Mover bases de datos a la nube.**

Este módulo explica cómo mover las bases de datos de las instalaciones de SQL Server locales a la base de datos SQL de Azure. Los estudiantes aprenden a probar su base de datos

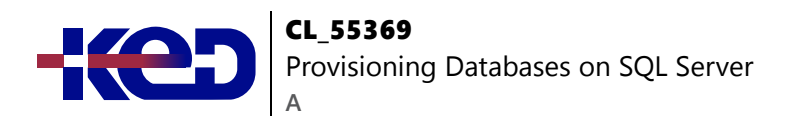

y a elegir las que son adecuadas para una migración a la nube. También aprenden y utilizan las herramientas de migración.

- •**•**Pruebe sus bases de datos antes de una migración.
- •**•**Compatibilidad de la base de datos con Azure SQL Database.
- •**•**Migrar una base de datos a la nube.

#### **Ejercicios: Mover una base de datos a Azure SQL Database.**

- •**•**Asegúrese de que la base de datos sea compatible con Azure SQL Database.
- •**•**Mover la base de datos a la nube.

#### **Después de completar este módulo, los estudiantes podrán:**

- •**•**Elija la mejor herramienta de prueba de migración de bases de datos.
- •**•**Comprender los factores que impiden que una base de datos migre a la base de datos SQL de Azure.
- •**•**Mover una base de datos de SQL Server local a Azure SQL Database.

### **Módulo 9: Usar una máquina virtual de Azure para alojar SQL Server.**

Este módulo explica cómo migrar una base de datos a una máquina virtual alojada en Azure. Los estudiantes también aprenden a actualizar, licenciar y administrar bases de datos que se ejecutan como instancias de SQL Server en Azure Virtual Machines.

- •**•**Configurar una instancia de SQL Server en una máquina virtual de Azure.
- •**•**Mover una base de datos a una máquina virtual de Azure.

#### **Ejercicios: Configurar una instancia de SQL Server en la nube.**

- •**•**Crear una máquina virtual en Azure.
- •**•**Mover una base de datos a la máquina virtual.
- •**•**Conectar a los clientes a la máquina virtual.

#### **Después de completar este módulo, los estudiantes podrán:**

- •**•**Administrar una instancia de SQL Server que se ejecute en una máquina virtual de Azure.
- •**•**Mover una base de datos local a una instancia de SQL Server en una máquina virtual de Azure.

### **Módulo 10: Administrar bases de datos alojadas en Microsoft Azure.**

Este módulo explica cómo ejecutar bases de datos desde el día hasta el día después de haber completado una migración a la nube. Los estudiantes aprenden a garantizar una buena seguridad, usar las cuentas de Azure Storage y automatizar las tareas de administración de bases de datos.

- •**•**Asegure su implementación de la base de datos SQL de Azure.
- •**•**Configurar Azure Storage para admitir bases de datos.
- •**•**Automatizar las tareas de administración.

#### **Ejercicios: Administrar bases de datos en la nube en Azure.**

- •**•**Usar máscaras de datos para proteger los datos personales.
- •**•**Automatizar una tarea de administración.

**Después de completar este módulo, los estudiantes podrán:**

- •**•**Administre el cifrado, las reglas de firewall y el enmascaramiento de datos para las bases de datos en Azure.
- •**•**Utilice Azure Storage para admitir bases de datos.
- •**•**Automatice las tareas de la base de datos mediante el uso de scripts y Azure AutomationWatcher.
- •**•**Configurar las funcionalidades de diagnóstico, como la comprobación del flujo de IP, el próximo salto y la topología de red.

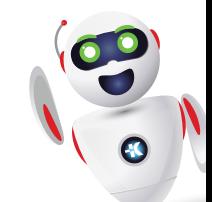

# clientes@ked.com.mx